МИНИСТЕРСТВО НАУКИ И ВЫСШЕГО ОБРАЗОВАНИЯ РОССИЙСКОЙ **ФЕДЕРАЦИИ** Федеральное государственное бюджетное образовательное учреждение высшего образования «КУБАНСКИЙ ГОСУДАРСТВЕННЫЙ УНИВЕРСИТЕТ» Факультет математики и компьютерных наук

УТВЕРЖДАЮ: Проректор по учебной работе, качеству образования - первый проректор Хагуров Т.А подпись «31» мая 2024 г

# РАБОЧАЯ ПРОГРАММА ДИСЦИПЛИНЫ

# Б1.О.38 Программирование

Направление подготовки:

44.03.05 Педагогическое образование (с двумя профилями подготовки)

Направленность (профиль):

Математика, информатика

Форма обучения:

Очная

Квалификация:

Бакалавр

Краснодар 2024

Рабочая программа дисциплины составлена в соответствии с Федеральным государственным образовательным стандартом высшего образования (ФГОС ВО) по направлению подготовки 44.03.05 Педагогическое образование

Программу составил: Алексеев Е.Р. , доцент кафедры информационных образовательных технологий, кандидат технических наук, доцент

Рабочая программа дисциплины утверждена на заседании кафедры информационных образовательных технологий протокол № 10 от 7.05.2024 г.

Заведующий кафедрой (разработчика) Грушевский С.П.

Утверждена на заседании учебно-методической комиссии факультета математики и компьютерных наук ally протокол № 9 от 16.05.2024 г. Председатель УМК факультета Шмалько С.П.

Рецензенты:

Луценко Е.В., доктор экономических наук, профессор кафедры компьютерных технологий и систем КубГАУ

Кособуцкая Е.В., канд. физ.-мат. наук, доцент кафедры вычислительных технологий факультета компьютерных технологий и прикладной математики КубГУ

# 1. Цели и задачи изучения дисциплины

# 1.1 Цель дисциплины

Формирование системы понятий, знаний и умений в области современного программирования, включающего в себя методы проектирования, анализа и создания программных продуктов, основанные на использовании процедурной и объектно-ориентированной метолологий

# 1.2 Залачи лиспиплины:

формирование знаний, умений и навыков анализа и проектирования математических и информационных моделей реальных объектов или структур;

овладение умениями и навыками программирования типовых задач обработки информации (вычисления, сортировка, поиск и т.п.) в одной-двух современных средах программирования;

овладение умениями и навыками использования библиотек объектов (классов) для решения практических залач.

# 1.3 Место дисциплины в структуре образовательной программы

Дисциплина «Программирование» для бакалавриата по направлению «Педагогическое образование» относится к обязательной части Блока 1 «Дисциплины (модули)» учебного плана

Дисциплина базируется на знаниях, полученных по стандарту общего среднего образования. Изучение дисциплины «Программирование» является базой для дальнейшего освоения студентами дисциплин «Теоретические основы информатики», «Информационные системы», «Математическая логика и теория алгоритмов», «Численные методы», курсов по выбору профессионального цикла, прохождения педагогической практики.

# 1.4 Перечень планируемых результатов обучения по дисциплине, соотнесенных с планируемыми результатами освоения образовательной программы

Изучение данной учебной дисциплины направлено на формирование у обучающихся компетенций ОПК-9 ПКО-1 ПКО-6

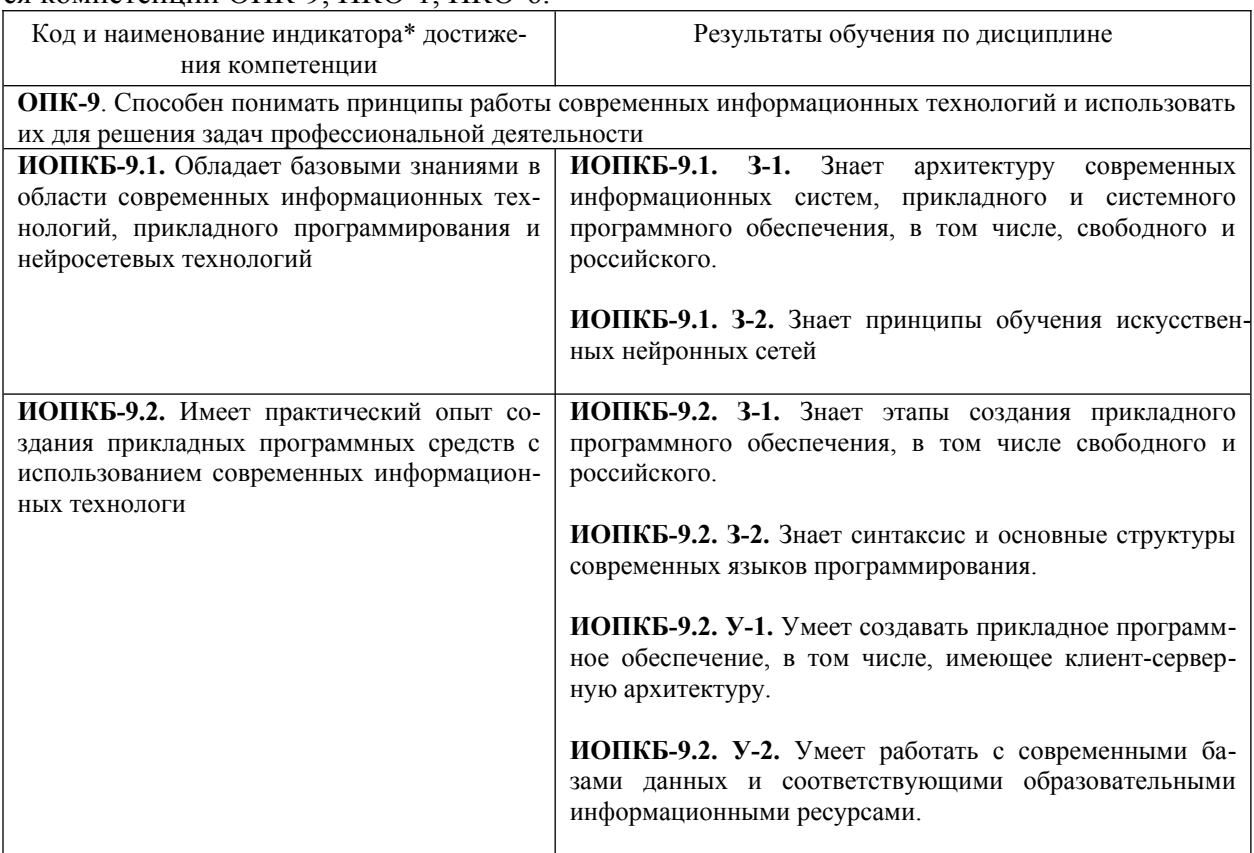

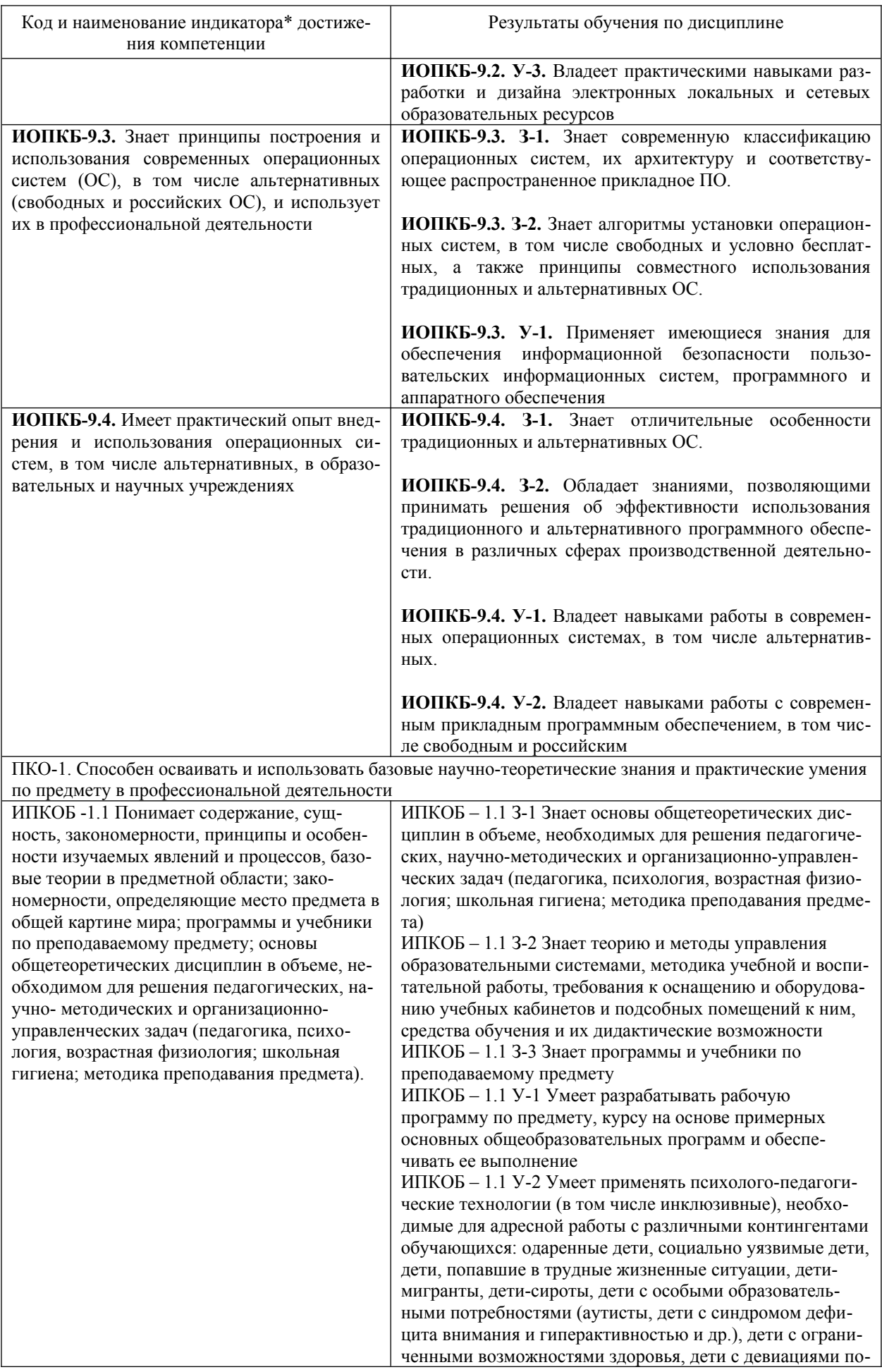

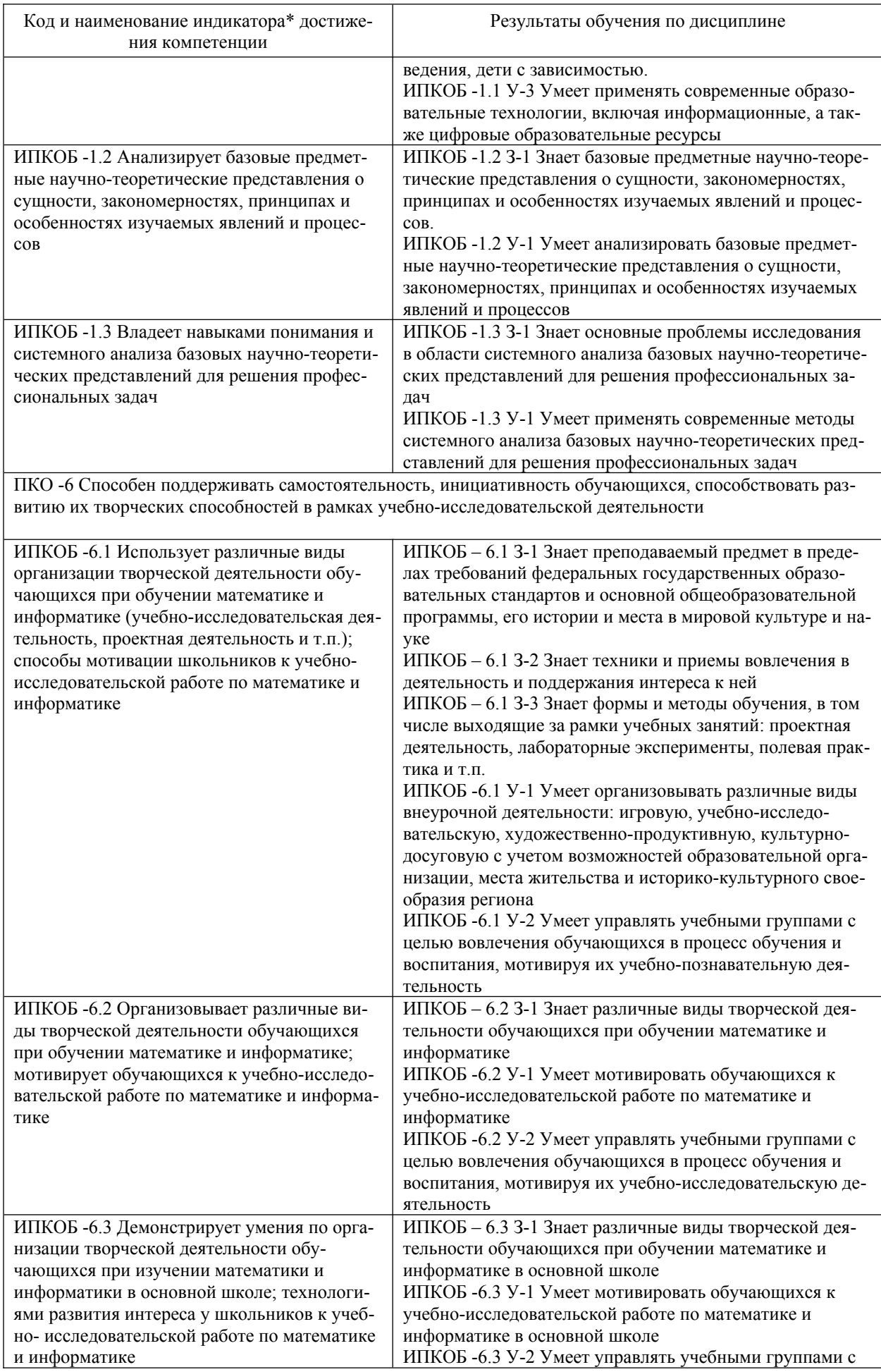

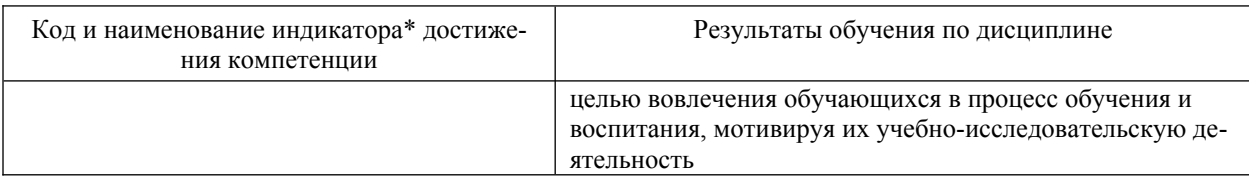

# 2. Структура и содержание дисциплины<br>2.1 Распределение трудоёмкости дисциплины по видам работ

Общая трудоемкость дисциплины за 1 курс составляет 8 зачетных единиц, их распределение по видам работ представлено в таблице.

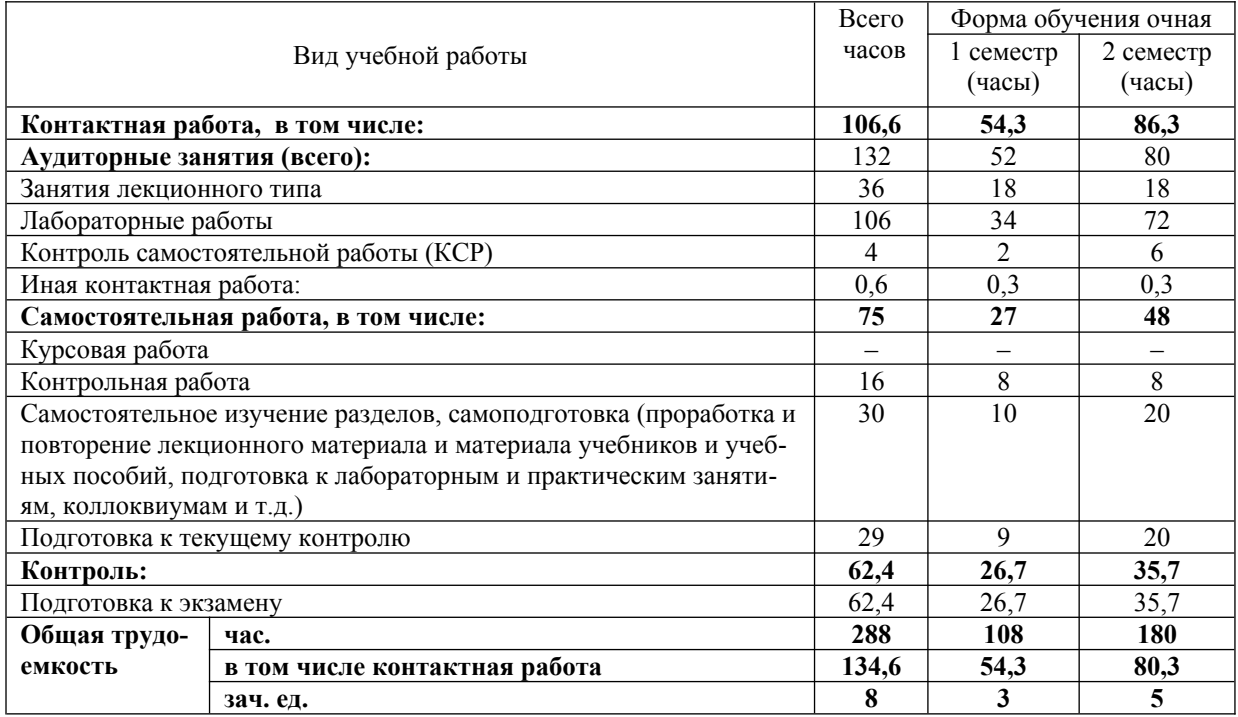

Общая трудоемкость дисциплины за 2 курс составляет 8 зачетных единиц, их распределение по видам работ представлено в таблице.

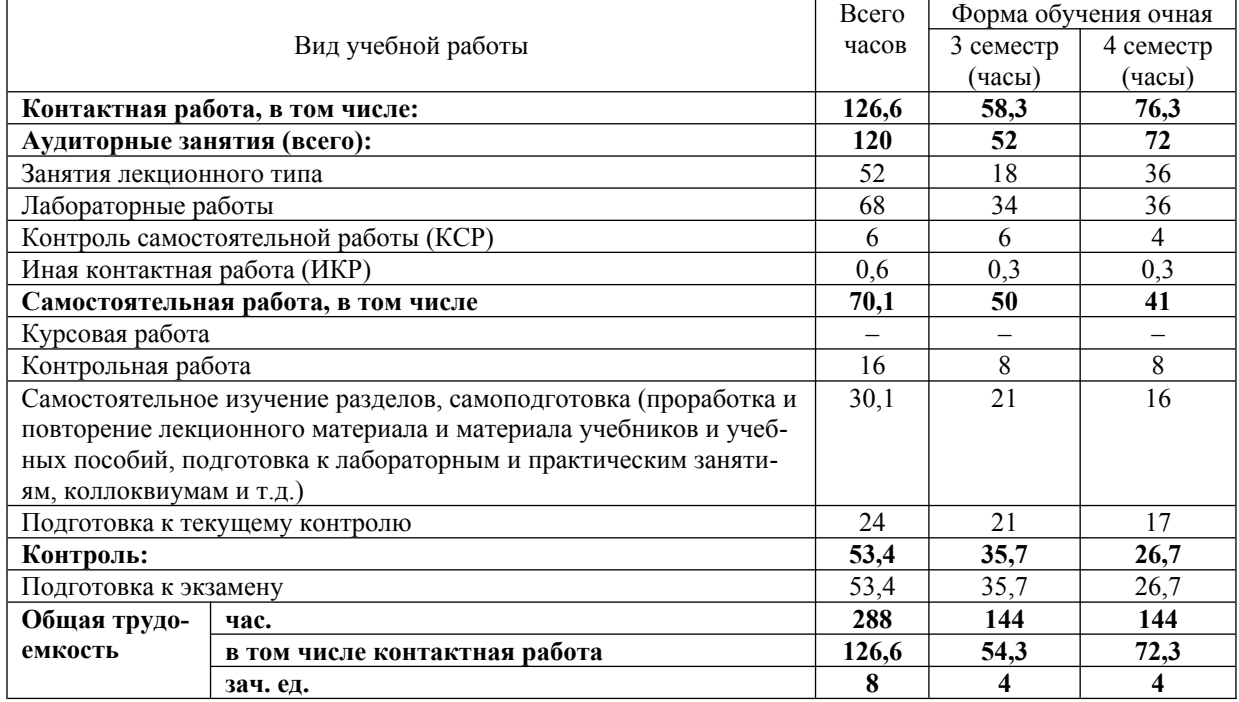

# **2.2 Содержание дисциплины**

 Распределение видов учебной работы и их трудоемкости по разделам дисциплины Разделы дисциплины, изучаемые в **первом** семестре (очная форма обучения).

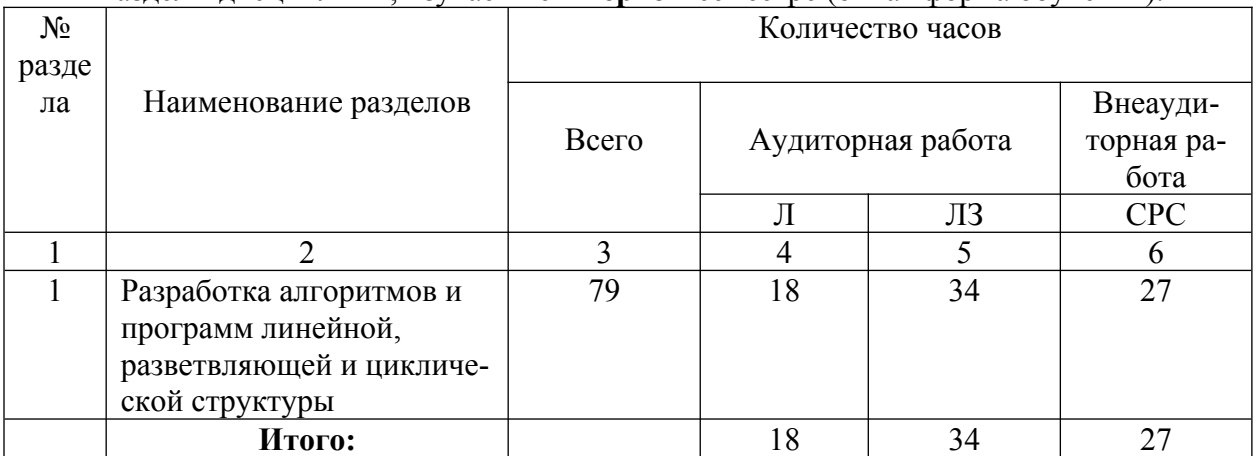

Примечание: Л – лекции, ПЗ – практические занятия / семинары, ЛР – лабораторные занятия, СРС – самостоятельная работа студента.

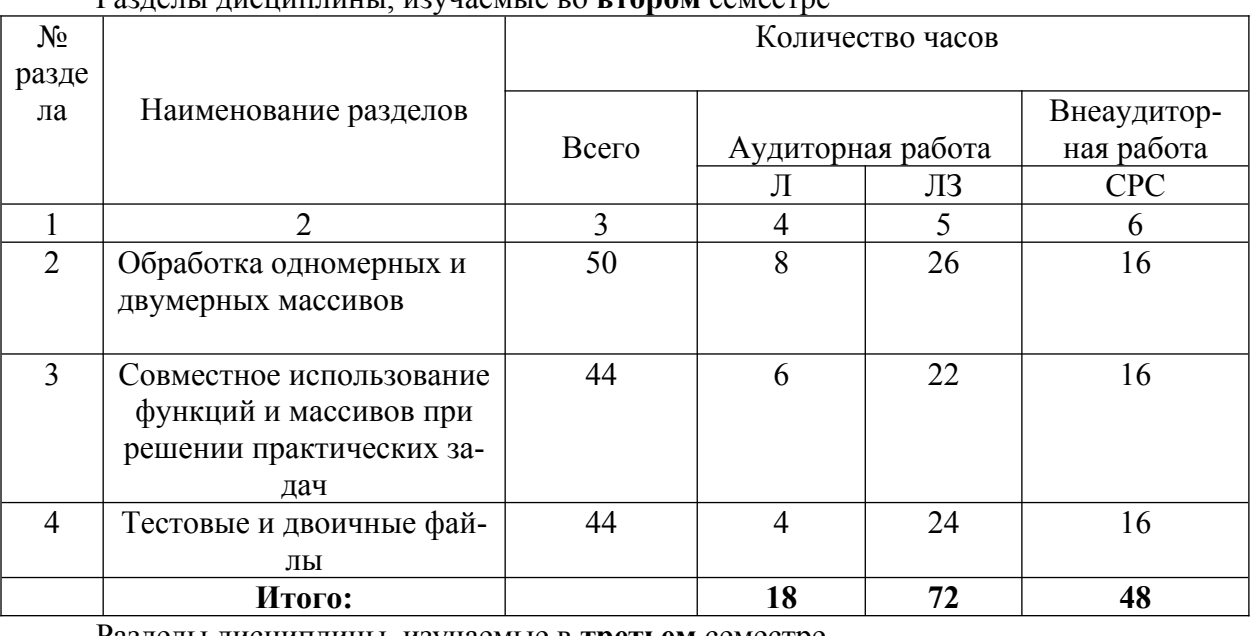

# Разделы дисциплины, изучаемые во **втором** семестре

Разделы дисциплины, изучаемые в **третьем** семестре

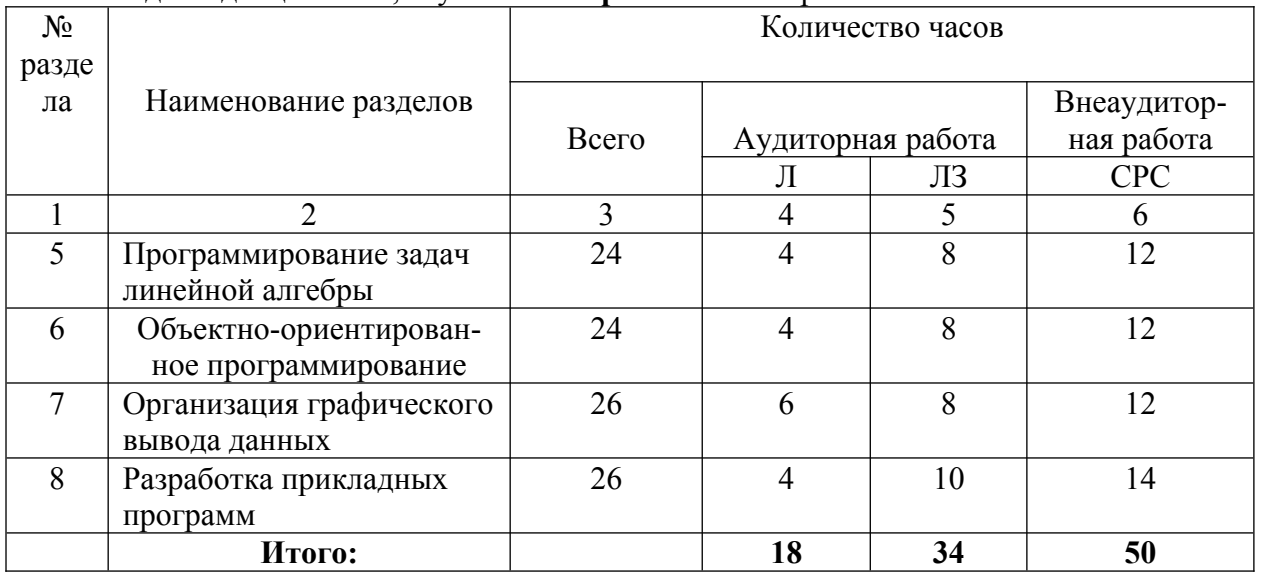

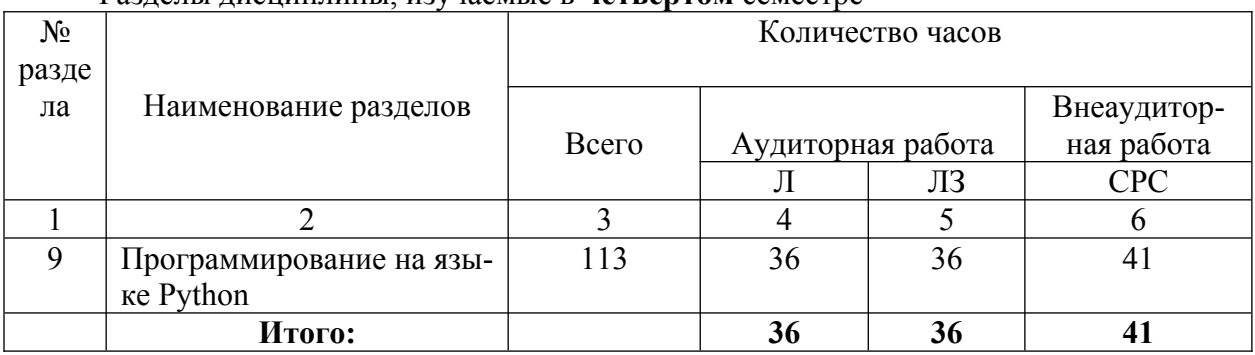

# Разлелы лисниплины изучаемые в четвертом семестре

# 2.3 Содержание разделов дисциплины<br>2.3.1 Занятия лекционного типа

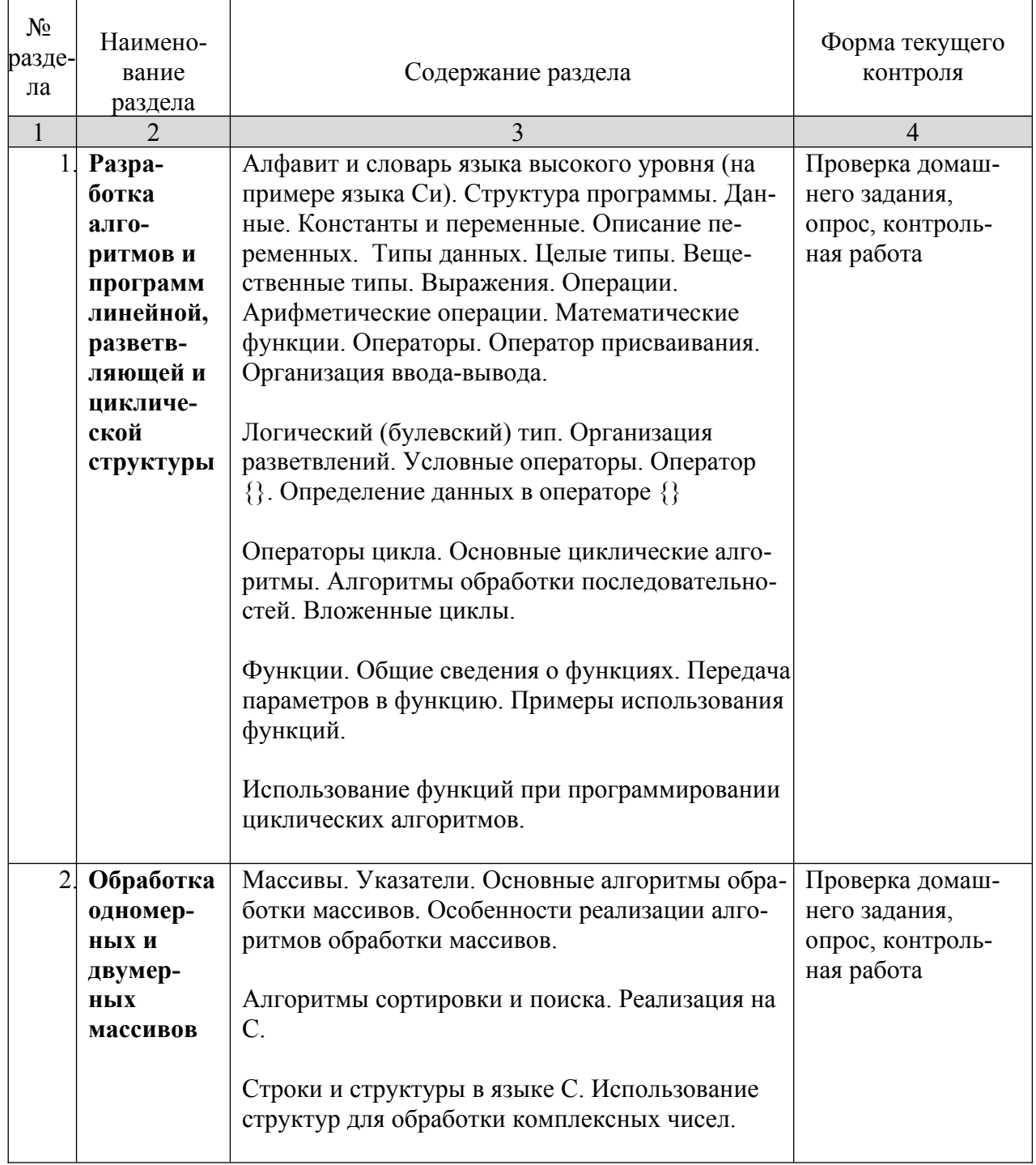

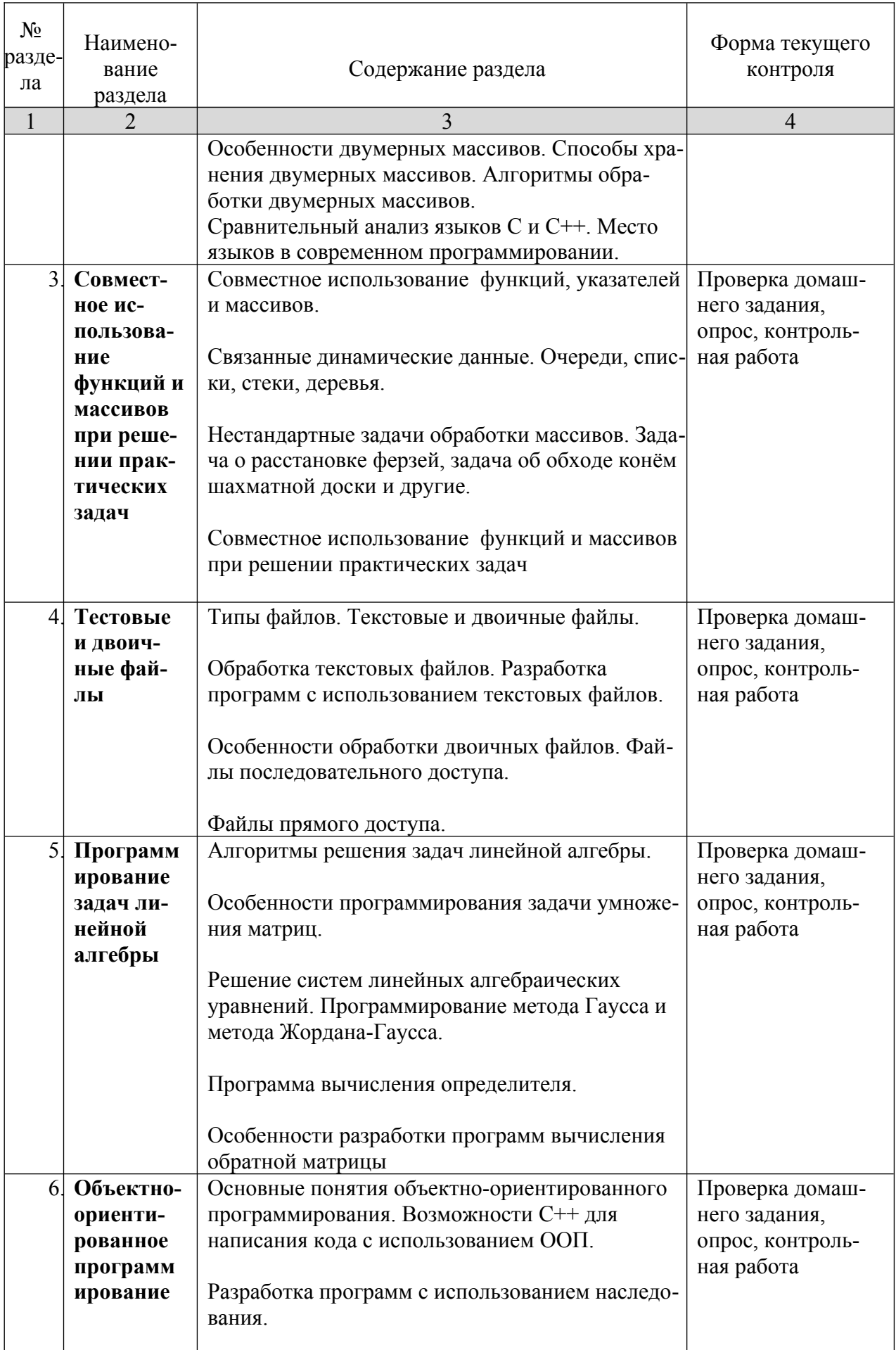

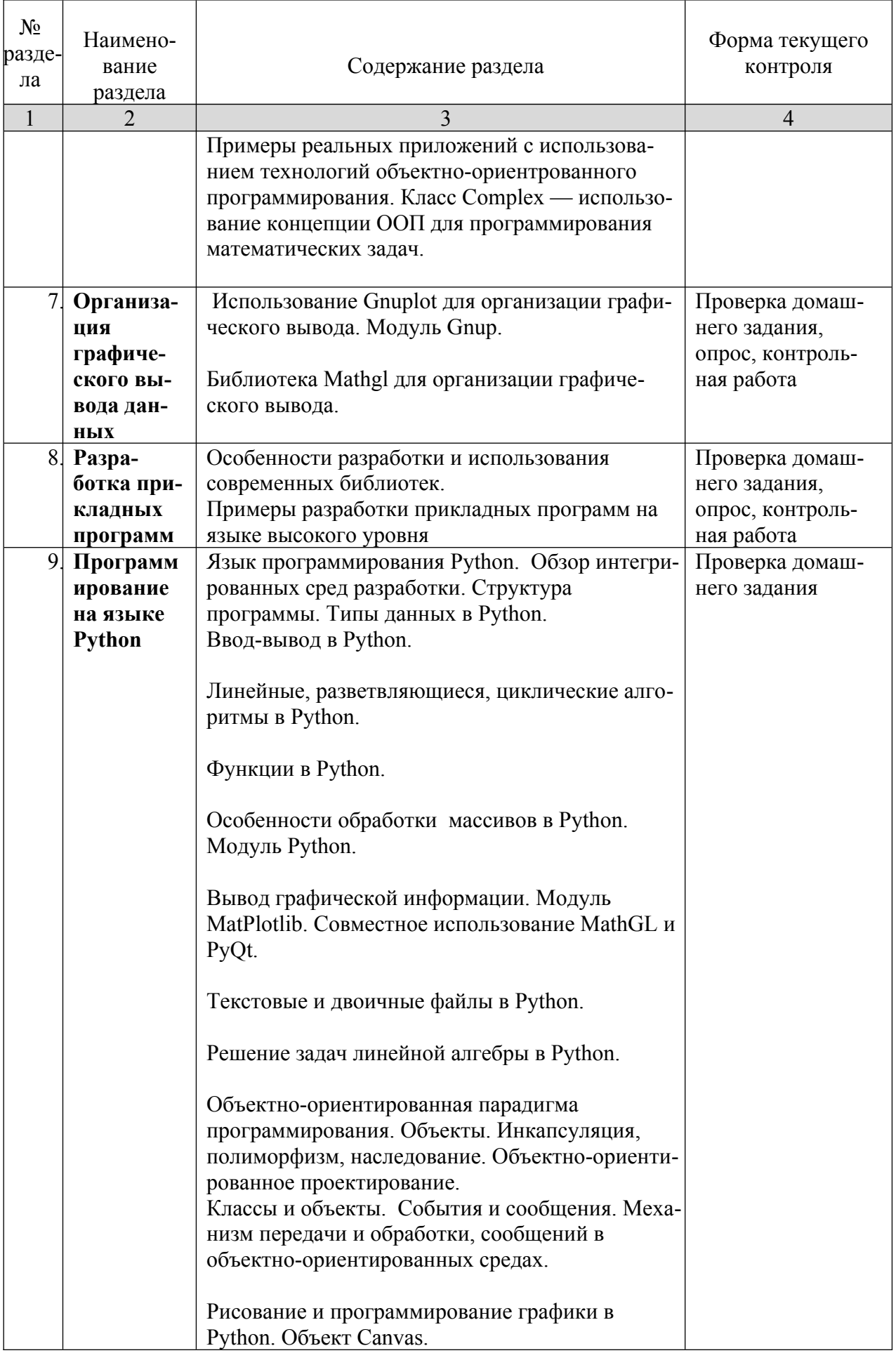

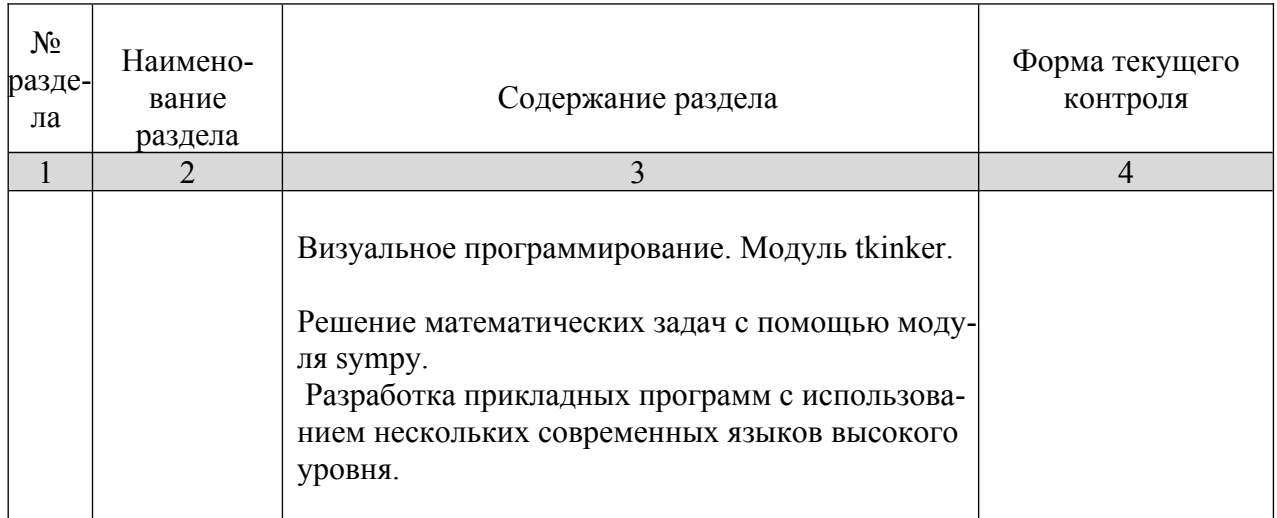

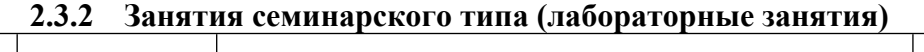

 $\overline{1}$ 

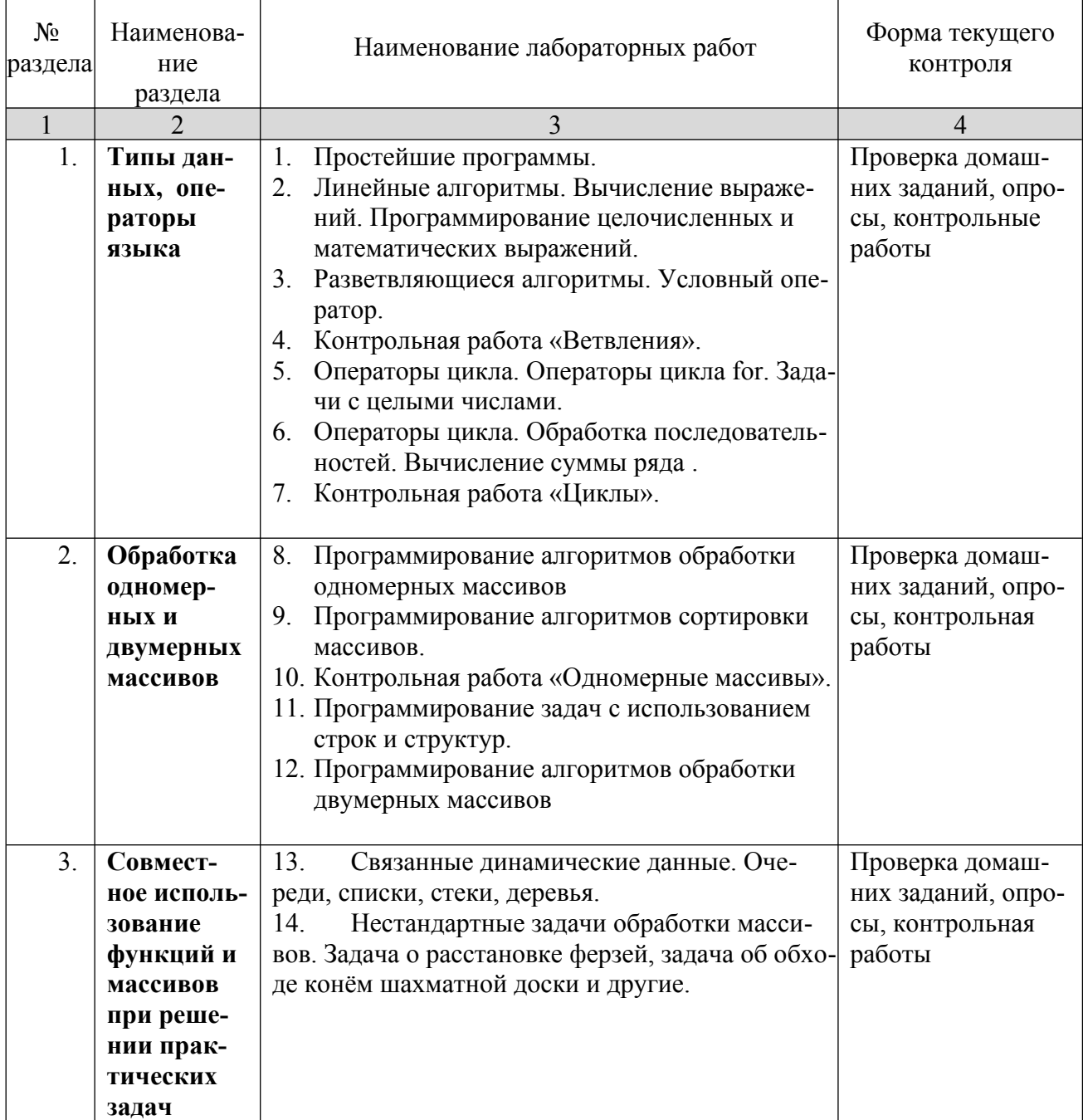

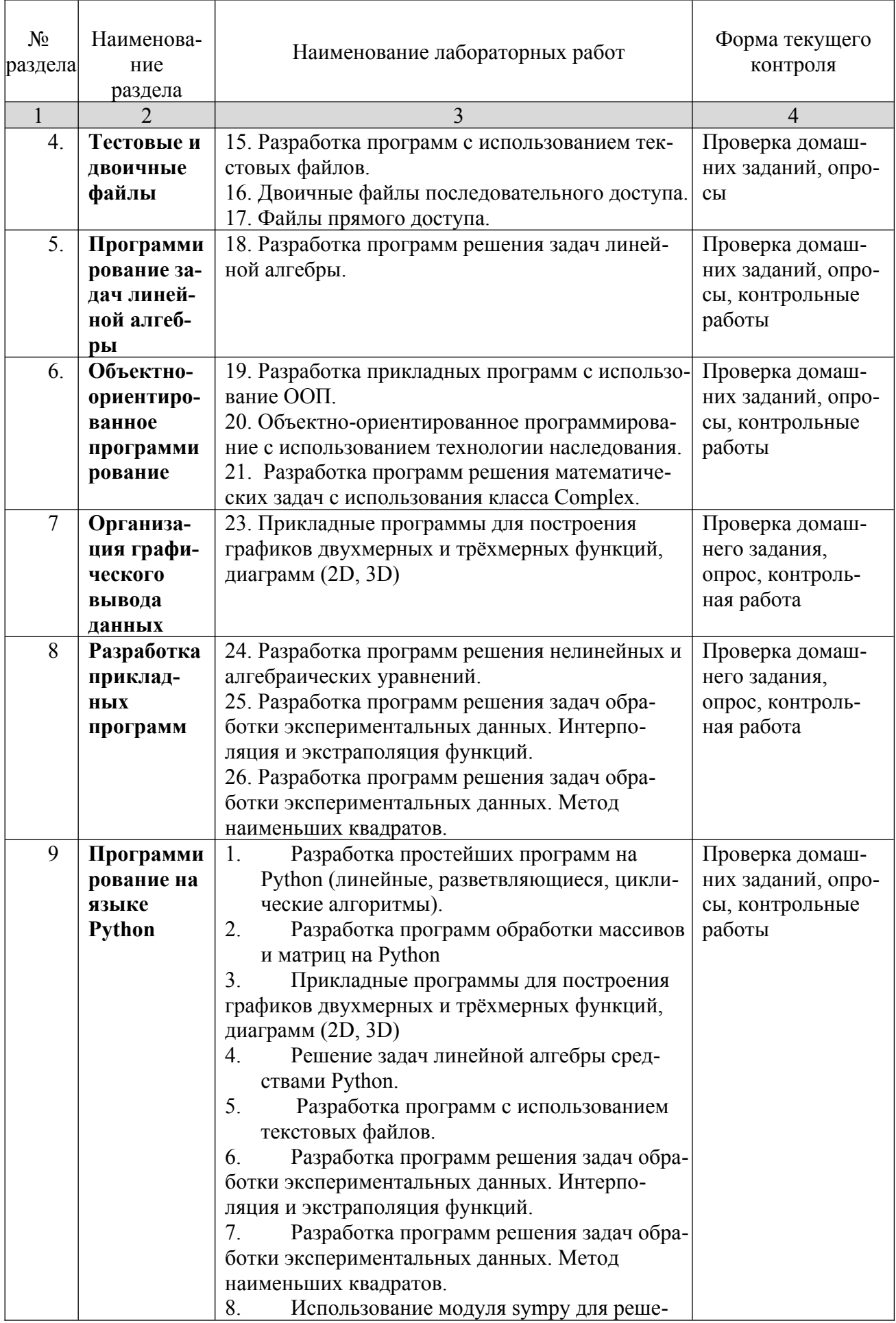

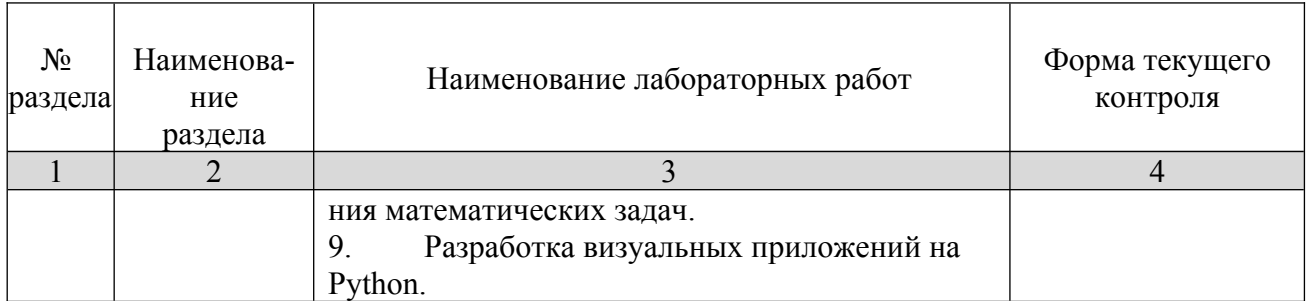

# **2.3.3 Примерная тематика курсовых работ**

*Курсовые работы не предусмотрены*

# **2.4 Перечень учебно-методического обеспечения для самостоятельной работы обучающихся по дисциплине**

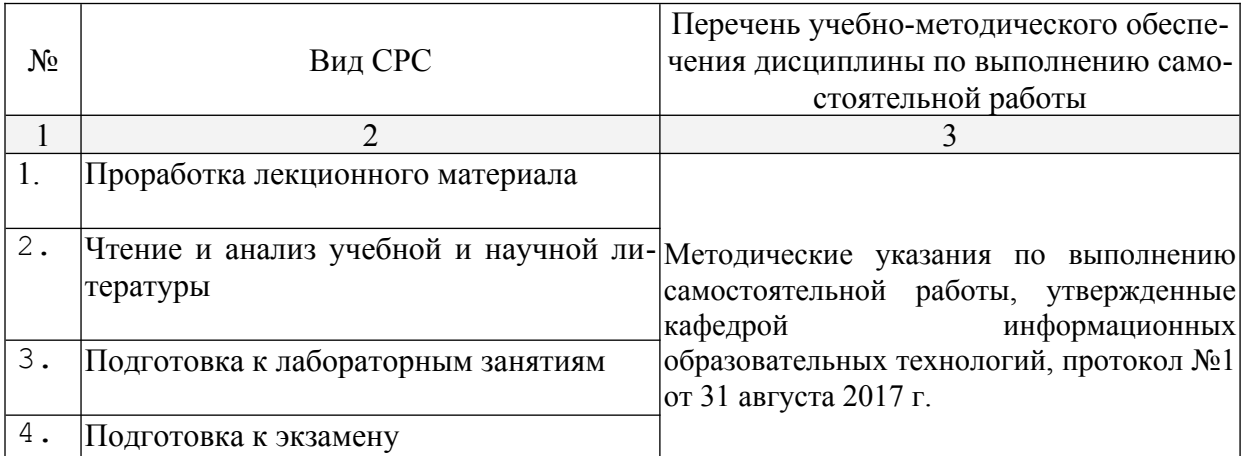

Учебно-методические материалы для самостоятельной работы обучающихся из числа инвалидов и лиц с ограниченными возможностями здоровья (ОВЗ) предоставляются в формах, адаптированных к ограничениям их здоровья и восприятия информации:

Для лиц с нарушениями зрения:

– в печатной форме увеличенным шрифтом,

– в форме электронного документа,

Для лиц с нарушениями слуха:

– в печатной форме,

– в форме электронного документа.

Для лиц с нарушениями опорно-двигательного аппарата:

– в печатной форме,

– в форме электронного документа,

Данный перечень может быть конкретизирован в зависимости от контингента обучающихся.

### **3. Образовательные технологии, применяемые при освоении дисциплины (модуля)**

В ходе изучения дисциплины предусмотрено использование следующих образовательных технологий: лекции, практические занятия, проблемное обучение, самостоятельная работа студентов.

Компетентностный подход в рамках преподавания дисциплины реализуется в использовании интерактивных технологий и активных методов (проектных методик, мозгового штурма, разбора конкретных ситуаций, анализа педагогических задач, педагогического эксперимента, иных форм) в сочетании с внеаудиторной работой.

Информационные технологии, применяемые при изучении дисциплины: использование информационных ресурсов, доступных в информационнотелекоммуникационной сети Интернет.

Адаптивные образовательные технологии, применяемые при изучении дисциплины – для лиц с ограниченными возможностями здоровья предусмотрена организация консультаций с использованием электронной почты.

# **4. Оценочные средства для текущего контроля успеваемости и промежуточной аттестации**

Оценочные средства предназначены для контроля и оценки образовательных достижений обучающихся, освоивших программу учебной дисциплины «Программирование».

Оценочные средства включают контрольные материалы для проведения текущего контроля в форме тестовых заданий, доклада-презентации по проблемным вопросам, разноуровневых заданий, ситуационных задач (указать иное) и промежуточной аттестации в форме вопросов и заданий к экзаменам.

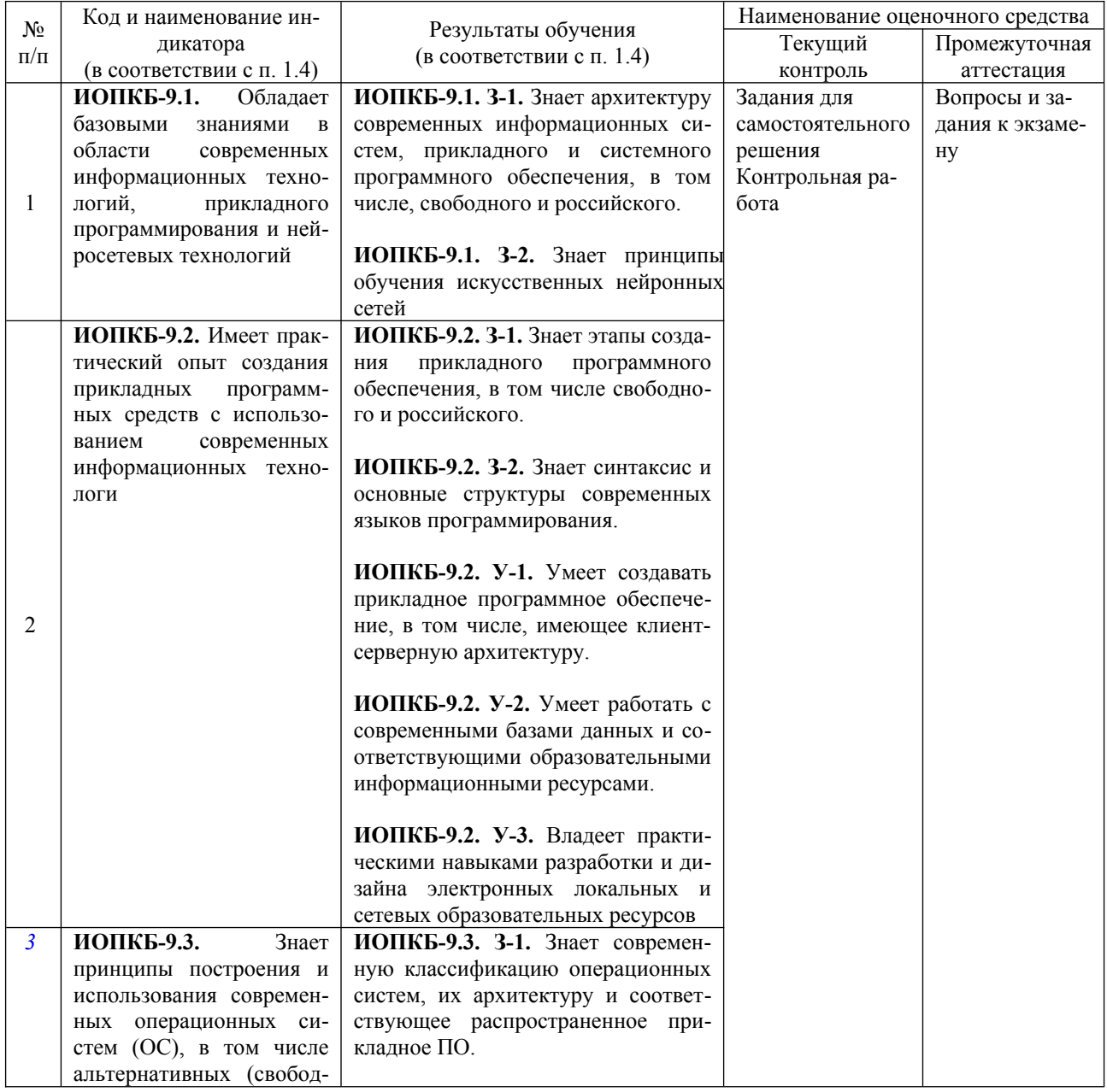

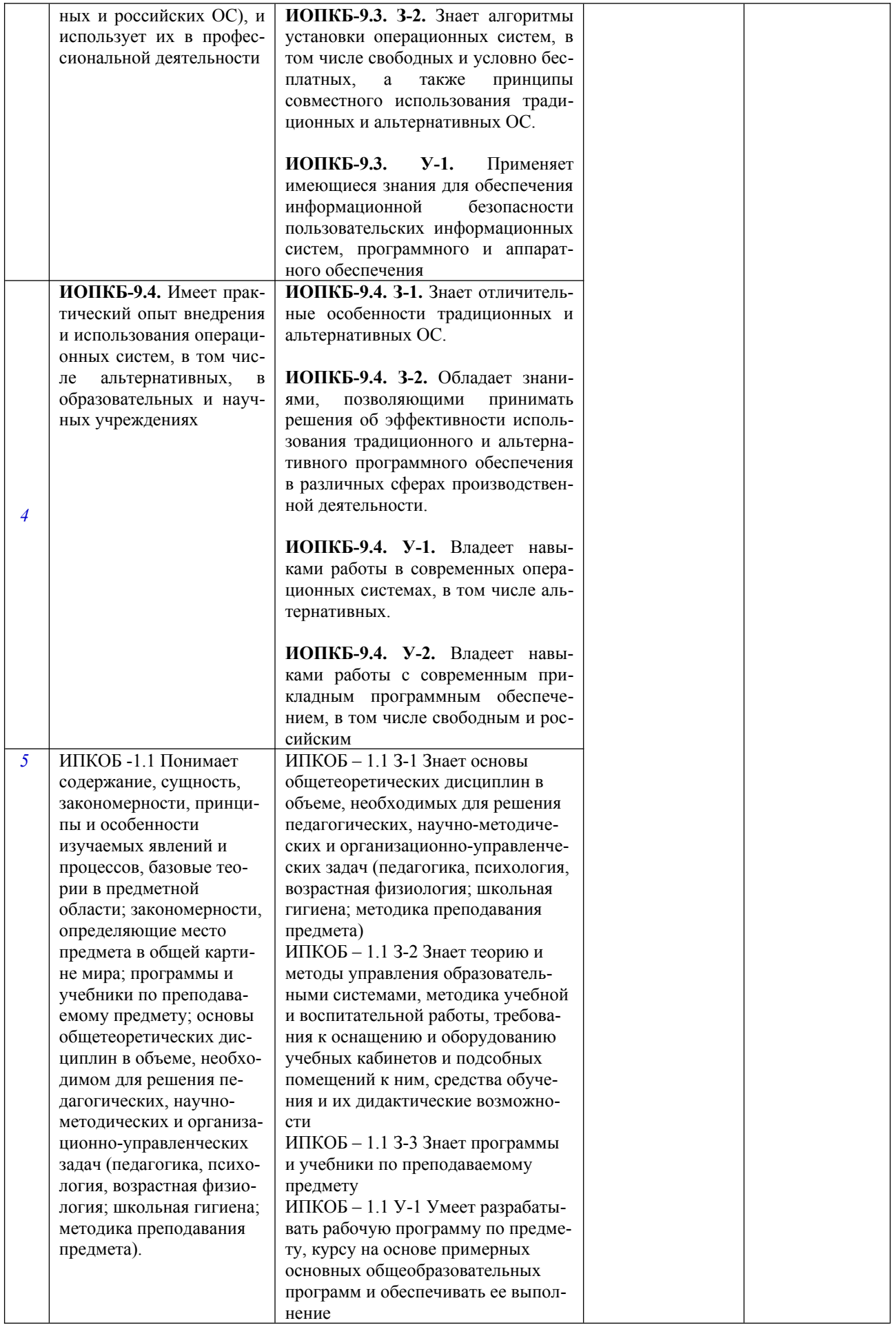

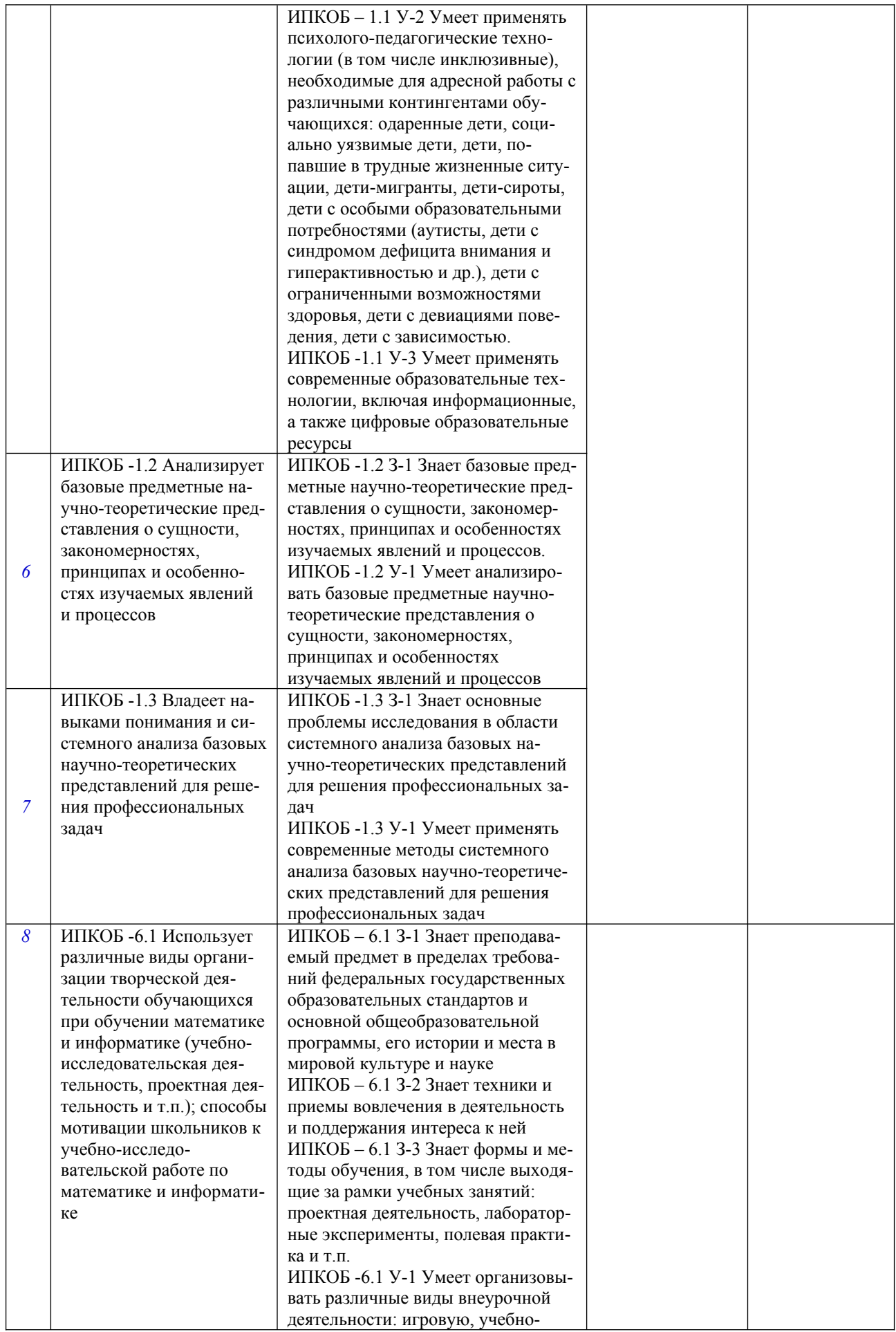

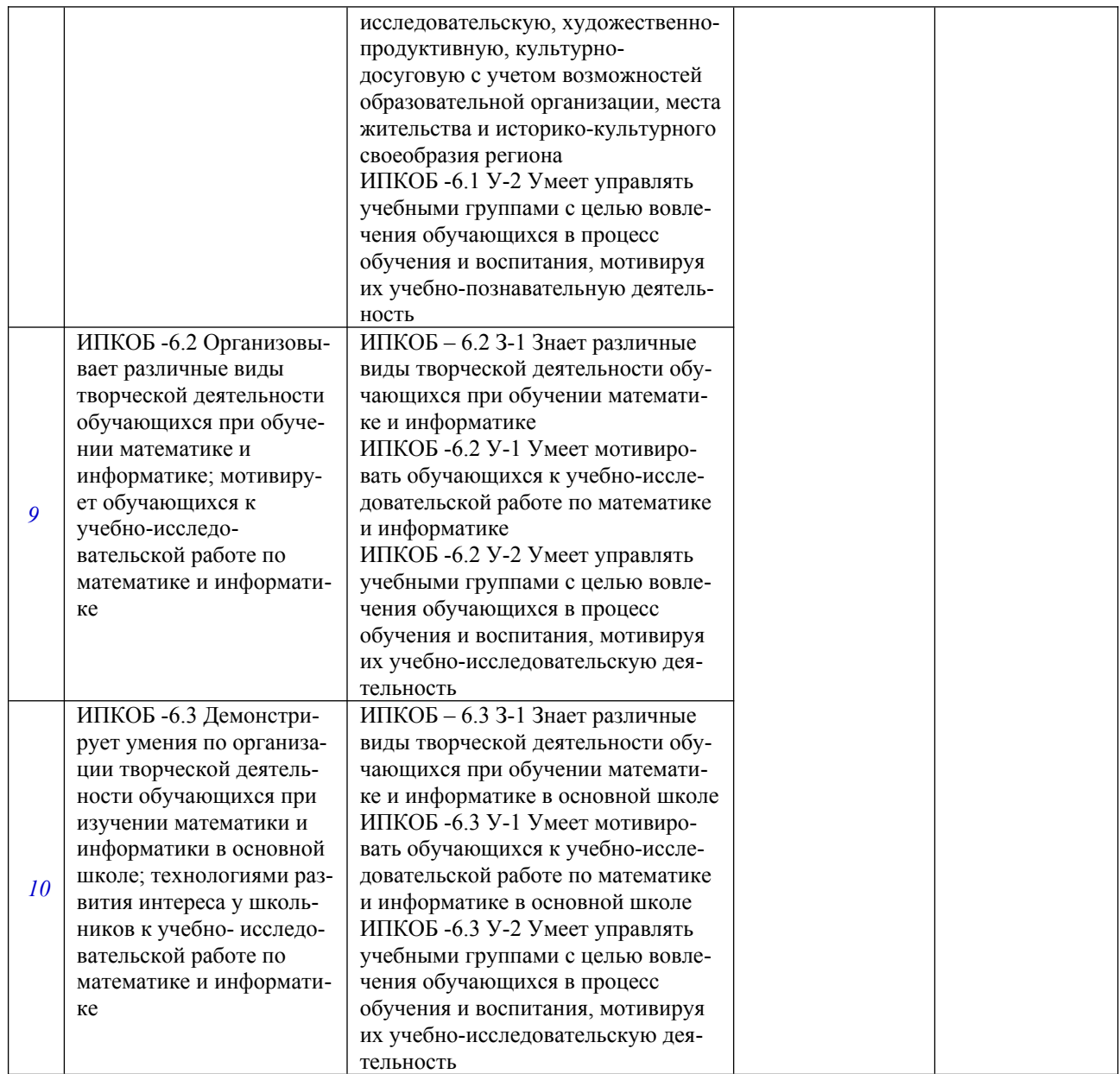

# **Типовые контрольные задания или иные материалы, необходимые для оценки знаний, умений, навыков и (или) опыта деятельности, характеризующих этапы формирования компетенций в процессе освоения образовательной программы**

# **Контрольная работа «Ветвления» Вариант I**

**1.** Составить логическое выражение, значение которого равно True, если высказывание истинно, и False, — если ложно.

В двузначном натуральном числе *n* первая цифра вдвое меньше второй.

**2.** Записать выражение, истинное тогда и только тогда, когда точка (x, y) принадлежит только заштрихованной области:

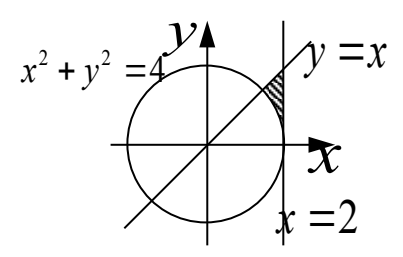

3. Изобразить на плоскости (X, Y) область, в которой и только в которой истинно указанное выражение

# $(x \le 0)$  &&  $(x*x + pow(y,2) \le 4)$  ||  $(x \ge 0)$  &&  $(y \le -x + 2)$  &&  $(y \ge x - 2)$ Опрос «Условный оператор»

 $1<sup>1</sup>$ Введено четырехзначное число. Найти количество единиц в записи числа.

 $2<sup>1</sup>$ Введено трехзначное число. Если в записи этого числа содержится цифра 7, заменить ее на  $9<sub>1</sub>$ 

 $3<sub>1</sub>$ Введено четырехзначное число. Если оно оканчивается нулем, прибавить к нему первую цифру числа.

Введено трехзначное число. Если в записи числа нет цифры 5, то заменить последнюю  $\overline{4}$ пифру на 5.

5. Введено трехзначное число. Если сумма последних двух цифр нечетна, то поменять их местами.

6. Введено четырехзначное число. Найти количество цифр, кратных 5.

Вводятся целые X и Y. Если X делится на Y с остатком, то вывести величину остат- $7\overline{ }$ ка, иначе вывести текст «Х кратно Y».

Из чисел А, В, С выбрать максимальное. 8

Введено четырехзначное число. Проверить, равно ли произведение двух первых цифр 9. произведению двух последних.

10. Даны три действительных числа. Найти сумму тех из них, значения которых неотрицательны.

11. Вводятся Хи Ү. Вывести сначала большее, а потом меньшее из них.

12. Вводятся двузначные Х и Ү. Вывести то число, у которого сумма цифр больше.

# Контрольная работа «Циклы»

# ВАРИАНТ 1

- 1. Вводится последовательность N целых чисел. Найти среднее арифметическое всех простых чисел, в которых нет цифры 0.
- 2. Дано натуральное число n. Найти сумму  $S = 1 3^2 + 5^3 \dots$  (n слагаемых).
- 3. Выполнить задание 1 для последовательности, оканчивающейся нудем.

# Вопросы к экзамену, 1 семестр

- 1. Принципы фон Неймана. Классификация языков программирования.
- 2. Алгоритм, его свойства, способы записи (словесный, графический и т.д.). Базовые алгоритмические конструкции, виды алгоритмов.
- 3. Способы записи алгоритма.
- 4. Структура программы на С.
- 5. Основные типы данных в С.
- 6. Операции и выражения в С.
- 7. Переменные и константы в С.
- 8. Особенности обработки целых чисел в С.
- 9. Особенности оператора присваивания.
- 10. Логические операции и операции отношения.
- 11. Функции ввода-вывода в С. Примеры программ.
- 12. Конструкции ввода-вывода в С. Примеры программ.
- 13. Операторы организации разветляющихся вычислительных процессов. Примеры программ.
- 14. Сравнительный анализ операторов цикла в С. Примеры программ.
- 15. Особенности оператора for в C. Примеры программ.
- 16. Особенности оператора while в C. Примеры программ.
- 17. Функции в С. Примеры программ.
- 18. Функции в С. Механизм формальных и фактических параметров. Примеры программ.
- 19. Функции в С. Роль оператора return. Примеры программ.
- 20. Функции в С. Рекурсивные функции. Примеры программ.
- 21. Функции в С. Локальные и глобальные переменные. Примеры программ.
- 22. Функции в С++. Перегрузка функций. Примеры программ.
- 23. Функции в С++. Шаблоны функций. Примеры программ.
- 24. Алгоритм поиска максимума на примере решения следующей задачи. Вводится последовательность целых чисел. Найти три наибольших числа последовательности.
- 25. Алгоритм поиска минимума на примере решения следующей задачи. Вводится последовательность целых чисел. Найти минимальное простое число.
- 26. Алгоритм поиска суммы на примере решения следующей задачи. Вводится последовательность целых чисел. Найти сумму простых чисел в представлении которых нет цифры 7.
- 27. Алгоритм поиска произведения на примере решения следующей задачи. Вводится последовательность целых чисел. Найти произведение чисел-палиндромов.
- 28. Использование функция в С(С++) на примере следующей задачи. Вводится последовательность целых чисел, найти две группы наибольшей длины, состоящие из простых чисел, причем цифры каждого числа образуют возрастающую последовательность.

# **Вопросы к экзамену, 2 семестр**

- 1. Статические массивы в С.
- 2. Указатели в С.
- 3. Динамические массивы в С.
- 4. Основные алгоритмы обработки массивов.
- 5. Алгоритм поиска k минимальных (максимальных) элементов в массиве.
- 6. Алгоритм удаления элемента из массивов.
- 7. Алгоритмы сортировки и вставки.
- 8. Быстрая сортировки.
- 9. Совместное использование динамических массивов, указателей, функций.
- 10. Функция как параметр.
- 11. Алгоритмы решения нелинейных трансцендентных уравнений.
- 12. Статические матрицы.
- 13. Алгоритмы обработки матриц.
- 14. Динамические матрицы.
- 15. Использование двойных указателей при обработки матриц.
- 16. Алгоритм умножения матриц.
- 17. Быстродействие программ обработки матриц большой размерности.
- 18. Алгоритмы решения задач линейной алгебры. Решение систем линейных алгебраических уравнений. Прямой ход метода Гаусса.
- 19. Алгоритмы решения задач линейной алгебры. Решение систем линейных алгебраических уравнений. Обратный ход метода Гаусса.
- 20. Алгоритмы решения задач линейной алгебры. Вычисление определителя.
- 21. Алгоритмы решения задач линейной алгебры. Нахождение обратной матрицы.
- 22. Форматированный вывод в С++.
- 23. Типы файлов в С/С++. Текстовые файлы. Двоичные файлы.
- 24. Обработка текстовых файлов в С.
- 25. Обработка текстовых файлов в С++.
- 26. Обработка двоичных файлов в С.
- 27. Обработка двоичных файлов в С++.
- 28. Строки в С/С++.
- 29. Записи в С/С++.
- 30. Обработка комплексных чисел в С/С++.

#### **Примерные задания к экзамену**

- 1. В текстовом файле хранится матрица целых чисел *A*(*n×n*). Максимальный элемент каждого столбца заменить суммой цифр максимального *простого элемента* матрицы. Сформировать вектор *В*(*n*), каждый элемент которого среднее геометрическое ненулевых элементов в соответствующей строке матрицы.
- 2. В текстовом файле хранится матрица целых чисел *A*(*n×n*). Обнулить строки, в которых на диагоналях нет *чисел-палиндромов*. Сформировать вектор *В*(*n*), каждый элемент которого равен количеству простых элементов в соответствующем столбце матрицы.
- 3. В текстовом файле хранится матрица вещественных чисел *Р*(*n×m*). Найти столбец с минимальным произведением элементов. Поменять местами элементы этого столбца и элементы последнего столбца. Сформировать вектор *R*(*n*) из сумм квадратов соответствующих строк матрицы.
- 4. В текстовом файле хранится матрица целых чисел *A*(*n×m*). В каждой строке заменить минимальный элемент *суммой цифр* максимального элемента этой же строки. Сформировать вектор *В*(*m×2*), пара элементов которого равна соответственно количеству четных и нечетных чисел в соответствующем столбце матрицы.
- 5. В текстовом файле хранится матрица целых чисел **G(n,n)***.* Найти минимальное простое число среди элементов, расположенных в заштрихованной части матрицы.

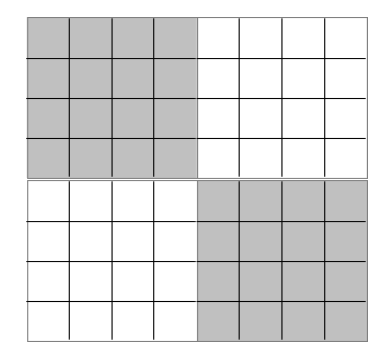

6. В текстовом файле хранится квадратная матрица целых чисел. Определить количество чисел-палиндромов, расположенных в заштрихованной части матрицы.

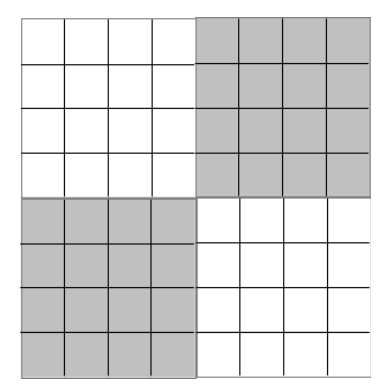

7. В текстовом файле хранится квадратная матрица целых чисел. Найти наибольшее простое число среди элементов, расположенных в заштрихованной части матрицы.

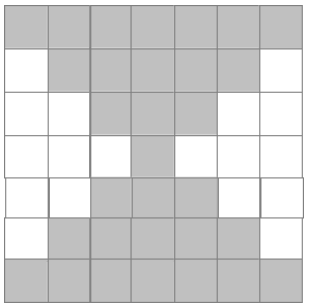

8. В текстовом файле хранится квадратная матрица целых чисел. Найти количество простых элементов с четной суммой цифр, расположенных в заштрихованной части матрицы.

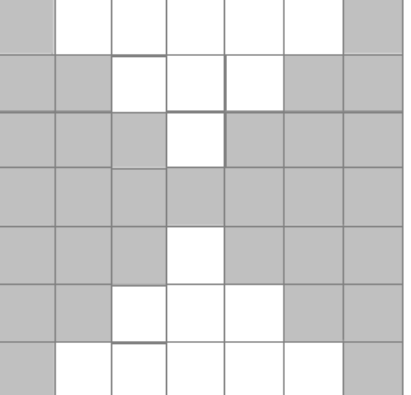

9. В текстовом файле хранится квадратная матрица целых чисел. Найти произведение простых чисел-палиндромов, расположенных в заштрихованной

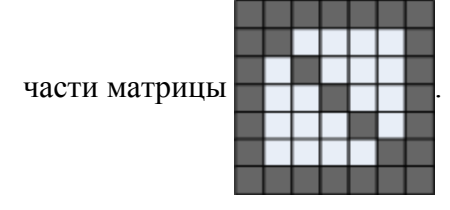

10. В текстовом файле хранится квадратная матрица целых чисел. Найти индексы наибольшего числа-палиндрома, расположенного в заштрихованной

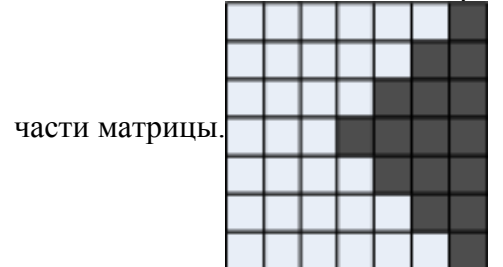

- 11. В текстовом файле хранится квадратная матрица целых чисел. Все простые числа, расположенные на побочной диагонали, заменить суммой цифр максимального элемента соответствующей строки матрицы. Сформировать массив, в который записать произведения элементов нечетных строк заданной матрицы.
- 12. В текстовом файле хранится квадратная матрица целых чисел. На диагоналях матрицы поменять местами наибольшее и наименьшее значение.
- 13. В текстовом файле хранится квадратная матрица целых чисел. Обнулить строки, в которых на диагоналях нет чисел-палиндромов.
- 14. Вычислить скалярное произведение векторов *х* и *у*. Вектор  $y=|1 \ 1 \ 2 \ -3|$ .

a **BEKTOP** *x* **ABJIAETCA PEUIEHIHEM CJIAY**: 
$$
\begin{bmatrix} 5.7x_1 - 7.8x_2 - 5.6x_3 - 8.3x_4 = 2.7 \\ 6.6x_1 + 13.1x_2 - 6.3x_3 + 4.3x_4 = -5.5 \\ 14.7x_1 - 2.8x_2 + 5.6x_3 - 12.1x_4 = 8.6 \\ 8.5x_1 + 12.7x_2 - 23.7x_3 + 5.7x_4 = 14.7 \end{bmatrix}
$$

Система линейных алгебраических уравнений и вектор у хранятся в текстовом файле abc.txt.

15. Вычислить угол между векторами х и  $y = -1$  5  $-3$ . Вектор х является решением СЛАУ:

 $1.24x_1+0.62x_2-0.95x_3=1.43$ 

 $2.15x_1 - 1.18x_2 + 0.57x_3 = 2.43$  Система линейных алгебраических уравнений и вектор у  $1.72x_1 - 0.83x_2 + 1.57x_3 = 3.88$ 

хранятся в текстовом файле abc.txt.

16. Решив систему уравнений Гаусса: методом  $\left[8.2x_1 - 3.2x_2 + 14.2x_3 + 14.8x_4\right] = -8.4$  $5.6x_1 - 12x_2 + 15x_3 - 6.4x_4 = 4.5$ , вычислить  $H = E - XX^T$ . Система ли- $5.7x_1+3.6x_2-12.4x_3-2.3x_4=3.3$  $6.8x_1+13.2x_2-6.3x_3-8.7x_4=14.3$ 

нейных алгебраических уравнений хранится в текстовом файле abc.txt.

- 17. В текстовом файле хранится квадратная матрица А вещественных чисел. Вычислить  $|A^2|$ .
- 18. В текстовом файле хранится квадратная матрица А вещественных чисел. Вычислить  $|A^3|$ .
- 19. В текстовом файле хранится система линейных алгебраических уравнений Ax=b. Для матрицы  $C = x \cdot x^T$  проверить условия ортогональности:  $C \cdot C^T = E$   $\mu$   $C^T \cdot C = E$

20. В текстовом файле хранится система линейных алгебраических уравнений.

 $\begin{array}{|l|}\n6.8x_1 + 13.2x_2 - 6.3x_3 - 8.7x_4 = 14.3\n\end{array}$  $8.2x_1-3.2x_2+14.2x_3+14.8x_4=-8.4$ 5.6x<sub>1</sub> − 12x<sub>2</sub>+15x<sub>3</sub> − 6.4x<sub>4</sub> = 4.5<br>
. Решить СЛАУ методом Гаусса. Выпол- $5.7x_1+3.6x_2-12.4x_3-2.3x_4=3.3$ 

нить проверку  $A \cdot x = b$ .

- 21. В текстовом файле хранится квадратная матрица *A*=  $\begin{pmatrix} 2 \\ 1 \end{pmatrix}$ −1.09 7.56 3.45 0.78 3.33 4.45 −0.21 3.44  $2.33 -4.45 \t 0.17 \t 2.21$ <br>4.03 1 3.05 0.11 вещественных чисел. Найти  $||B||_{111} = \sqrt{\sum_{i,j} b_{i,j}^2}$  для матрицы  $B = A^{-1}$ .
- 22. В текстовом файле хранится квадратная матрица целых чисел. Все *числапалиндромы*, расположенные по периметру матрицы, заменить суммой цифр максимального простого элемента матрицы.
- 23. В текстовом файле хранится матрица вещественных чисел *Р*(*k,m*). В каждом столбце заменить минимальный элемент суммой положительных элементов этого же столбца. Сформировать вектор *D*(*n*) из номеров строк, представляющих собой знакочередующийся ряд.
- 24. В текстовом файле хранится квадратная матрица целых чисел A(n,n). Поменять местами диагональные элементы в упорядоченных по убыванию строках. Вывести на экран номера строк, в которых нет чисел-палиндромов.
- 25. В текстовом файле хранится матрица вещественных чисел *Р*(*т,m*). Вычислить  $|P^{-1}|$  .

#### **Вопросы к экзамену, 3 семестр**

- 1. Алгоритм быстрой сортировки элементов массива. Реализация в С.
- 2. Алгоритм быстрой сортировки элементов массива. Реализация в С++.
- 3. Алгоритм поиска k минимальных(максимальных) элементов, реализация на С(С++).
- 4. Алгоритмы решения нелинейных уравнений. Метод касательных.
- 5. Алгоритмы решения нелинейных уравнений. Метод хорд, метод половинного деления.
- 6. Алгоритмы решения нелинейных уравнений. Метод простой итераций.
- 7. Алгоритм нахождения корней алгебраического уравнения.
- 8. Матрицы. Статические и динамические матрицы в С. Использование одинарных и двойных указателей для работы с матрицами в С.
- 9. Матрицы. Статические и динамические матрицы в С++. Использование одинарных и двойных указателей для работы с матрицами в С++.
- 10. Быстродействие программ обработки матриц на примере программы классического умножения матриц.
- 11. Свободные компиляторы gcc, g++. Основные ключи управления компиляцией.
- 12. Алгоритмы решения задачи обработки эксперимента. Интерполяция и экстраполяция.
- 13. Алгоритмы решения задачи обработки эксперимента. Метод наименьших квадратов.
- 14. Разработка кроссплатформенных приложений с использованием средств графического вывода. Использование gnuplot, gnup и mathgl для организации графического вывода.
- 15. Объектно-ориентированное программирование. Основные принципы
- 16. ООП. Методы и члены класса. Конструкторы, виды конструкторов, деструкторы.
- 17. ООП. Наследование.
- 18. ООП. Методы и члены класса. Перегрузка операторов.

19. ООП. Общие сведения об STL.

# **Вопросы к экзамену, 4 семестр**

1. Язык программирования Python. Обзор интегрированных сред разработки. Структура программы. Типы данных в Python.

2. Ввод-вывод в Python.

3. Линейные, разветвляющиеся, циклические алгоритмы в Python.

4. Функции в Python.

5. Особенности обработки массивов в Python. Модуль Python.

6. Вывод графической информации. Модуль MatPlotlib. Совместное использование MathGL и PyQt.

7. Текстовые и двоичные файлы в Python.

8. Решение задач линейной алгебры в Python.

9. Объектно-ориентированная парадигма программирования. Объекты. Инкапсуляция, полиморфизм, наследование. Объектно-ориентированное проектирование.

10. Классы и объекты. События и сообщения. Механизм передачи и обработки, сообщений в объектно-ориентированных средах.

11. Рисование и программирование графики в Python. Объект Canvas.

12. Визуальное программирование. Модуль tkinker.

13. Решение математических задач с помощью модуля sympy.

14. Разработка прикладных программ с использованием нескольких современных языков высокого уровня.

Оценочные средства для инвалидов и лиц с ограниченными возможностями здоровья выбираются с учетом их индивидуальных психофизических особенностей.

– при необходимости инвалидам и лицам с ограниченными возможностями здоровья предоставляется дополнительное время для подготовки ответа на экзамене;

– при проведении процедуры оценивания результатов обучения инвалидов и лиц с ограниченными возможностями здоровья предусматривается использование технических– при необходимости для обучающихся с ограниченными возможностями здоровья и инвалидов процедура оценивания результатов обучения по дисциплине может проводиться в несколько этапов.

Процедура оценивания результатов обучения инвалидов и лиц с ограниченными возможностями здоровья по дисциплине (модулю) предусматривает предоставление информации в формах, адаптированных к ограничениям их здоровья и восприятия информации:

Для лиц с нарушениями зрения:

– в печатной форме увеличенным шрифтом,

– в форме электронного документа.

Для лиц с нарушениями слуха:

– в печатной форме,

– в форме электронного документа.

Для лиц с нарушениями опорно-двигательного аппарата:

– в печатной форме,

– в форме электронного документа.

Данный перечень может быть конкретизирован в зависимости от контингента обучающихся.

# **5. Перечень учебной литературы, информационных ресурсов и технологий**

**5.1 Учебная литература**

1. *Огнева, М. В.* Программирование на языке С++: практический курс : учебное пособие для вузов / М. В. Огнева, Е. В. Кудрина, А. А. Казачкова. — 2-е изд., перераб. и доп. — Москва : Издательство Юрайт, 2024. — 342 с. — (Высшее образование). — ISBN 978-5-534-18949-0. — Текст : электронный // Образовательная платформа Юрайт [сайт]. — URL: <https://urait.ru/bcode/555533> (дата обращения: 27.05.2024).

2. Кувшинов, Д. Р. Основы программирования : учебное пособие для вузов / Д. Р. Кувшинов. — Москва : Издательство Юрайт, 2024. — 104 с. — (Высшее образование). — ISBN 978-5-534-07559-5. — Текст : электронный // Образовательная платформа Юрайт [сайт]. — URL: https://urait.ru/bcode/540199 (дата обращения: 27.05.2024).

3. Гниденко, И. Г. Технологии и методы программирования : учебное пособие для вузов / И. Г. Гниденко, Ф. Ф. Павлов, Д. Ю. Федоров. — 2-е изд., перераб. и доп. — Москва : Издательство Юрайт, 2024. — 248 с. — (Высшее образование). — ISBN 978-5- 534-18130-2. — Текст : электронный // Образовательная платформа Юрайт [сайт]. — URL: <https://urait.ru/bcode/536903> (дата обращения: 27.05.2024).

4. Дейл, Н. Программирование на C++ : учебник : [12+] / Н. Дейл, Ч. Уимз, М. Хедингтон ; пер. с англ. А. С. Цемахман. – 2-е изд. – Москва : ДМК Пресс, 2023. – 673 с. : ил., табл., схем. – (Учебник). – Режим доступа: по подписке. – URL: https://biblioclub.ru/ index.php?page=book&id=703646 (дата обращения: 27.05.2024). – ISBN 978-5-89818-342-4. – Текст : электронный.

5. Федоров, Д. Ю. Программирование на языке высокого уровня Python : учебное пособие для вузов / Д. Ю. Федоров. — 5-е изд., перераб. и доп. — Москва : Издательство Юрайт, 2024. — 227 с. — (Высшее образование). — ISBN 978-5-534-17323-9. — Текст : электронный // Образовательная платформа Юрайт [сайт]. — URL: https://urait.ru/bcode/ 539651 (дата обращения: 27.05.2024).

6. Окулов, С.М. Программирование в алгоритмах / С.М. Окулов. — 6-е изд. — Москва : Лаборатория знаний, 2017. — 386 с. — ISBN 978-5-00101-449-2. — Текст : электронный // Электронно-библиотечная система «Лань» : [сайт]. — URL: [https://](https://e.lanbook.com/book/94140) [e.lanbook.com/book/94140](https://e.lanbook.com/book/94140) (дата обращения: 27.05.2024).

7. Гниденко, И. Г. Технологии и методы программирования : учебное пособие для вузов / И. Г. Гниденко, Ф. Ф. Павлов, Д. Ю. Федоров. — 2-е изд., перераб. и доп. — Москва : Издательство Юрайт, 2024. — 248 с. — (Высшее образование). — ISBN 978-5- 534-18130-2. — Текст : электронный // Образовательная платформа Юрайт [сайт]. — URL: https://urait.ru/bcode/536903 (дата обращения: 27.05.2024).

8. Алексеев Е.Р, Чеснокова О., Кучер Т. Программирование на Free Pascal и Lazarus / - 2-е изд., исправ. - Москва: Национальный Открытый Университет «ИНТУИТ», 2016. - 552 с.: ил. [Электронный ресурс]. URL: [https://biblioclub.ru/index.php?](https://biblioclub.ru/index.php?page=book_red&id=429189&sr=1) [page=book\\_red&id=429189&sr=1](https://biblioclub.ru/index.php?page=book_red&id=429189&sr=1). (дата обращения: 27.05.2024).

9. Северенс Ч. Введение в программирование на Python [Электронный ресурс] / Ч. Северенс. - 2-е изд., испр. - М.: Национальный Открытый Университет «ИНТУИТ», 2016. - 231 с. URL: [https://biblioclub.ru/index.php?page=book&id=429184.](https://biblioclub.ru/index.php?page=book&id=429184)

10. Зыков, С. В. Программирование. Объектно-ориентированный подход : учебник и практикум для академического бакалавриата. [Электронный ресурс] М.: Издательство Юрайт, 2018. — 155 с. URL: [https://biblio-online.ru/book/programmirovanie-obektno](https://biblio-online.ru/book/programmirovanie-obektno-orientirovannyy-podhod-414203)[orientirovannyy-podhod-414203.](https://biblio-online.ru/book/programmirovanie-obektno-orientirovannyy-podhod-414203)

# **5.2 Периодическая литература**

- 1. Журнал «Информатика и образование».
- 2. Журнал «Информатика в школе».

# **5.3 Интернет-ресурсы, в том числе современные профессиональные базы данных и информационные справочные системы**

# **Электронно-библиотечные системы (ЭБС):**

1. ЭБС «ЮРАЙТ» <https://urait.ru/>

- 2. ЭБС «УНИВЕРСИТЕТСКАЯ БИБЛИОТЕКА ОНЛАЙН» [www.biblioclub.ru](http://www.biblioclub.ru/)
- 3. ЭБС «BOOK.ru» [https://www.book.ru](http://www.book.ru/)
- 4. ЭБС «ZNANIUM.COM» [www.znanium.com](https://znanium.com/)

ЭБС «ЛАНЬ» [https://e.lanbook.com](https://e.lanbook.com/)

# **Ресурсы свободного доступа:**

- 1. Сайт о программировании [Электронный ресурс] URL:https://metanit.com/
- 2. Кириенко Д.П. Программирование на Python [Электронный ресурс] URL: [http://](http://server.179.ru/wiki/?page=DenisKirienko/Python) [server.179.ru/wiki/?page=DenisKirienko/Python](http://server.179.ru/wiki/?page=DenisKirienko/Python).
- 3. Кириенко Д.П. Программирование на Python [Электронный ресурс] URL: [http://](http://informatics.mccme.ru/course/view.php?id=156) [informatics.mccme.ru/course/view.php?id=156](http://informatics.mccme.ru/course/view.php?id=156)
- 4. Сайт дистанционной подготовки по информатике [http://informatics.mccme.ru/](http://informatics.mccme.ru/moodle/) [moodle/](http://informatics.mccme.ru/moodle/).
- 5. Язык программирования Python. Учебное пособие [http://www.intuit.ru/studies/](http://www.intuit.ru/studies/courses/49/49/info) [courses/49/49/info](http://www.intuit.ru/studies/courses/49/49/info).
- 6. Столяров А.В. Введение в язык С++. [http://www.stolyarov.info/books/pdf/](http://www.stolyarov.info/books/pdf/cppintro3.pdf) [cppintro3.pdf](http://www.stolyarov.info/books/pdf/cppintro3.pdf).
- 7. C++ and other lectures[Электронный ресурс] URL: https://t.me/cpp\_lects\_rus.

# **Собственные электронные образовательные и информационные ресурсы КубГУ:**

1. Среда модульного динамического обучения [http://moodle.kubsu.ru](http://moodle.kubsu.ru/)

2. База учебных планов, учебно-методических комплексов, публикаций и конференций<http://mschool.kubsu.ru/>

3. Библиотека информационных ресурсов кафедры информационных образовательных технологий [http://mschool.kubsu.ru](http://mschool.kubsu.ru/) ;

# **6. Методические указания для обучающихся по освоению дисциплины**

На лекциях преподаватель рассматривает вопросы программы курса, составленной в соответствии с государственным образовательным стандартом. Из-за недостаточного количества аудиторных часов некоторые темы не удается осветить в полном объеме, поэтому преподаватель некоторые вопросы выносит на самостоятельную работу студентов, рекомендуя ту или иную литературу.

Для освоения материала и систематизации знаний по дисциплине необходимо постоянно разбирать материалы лекций по конспектам и учебным пособиям и в случае необходимости обращаться к преподавателю за консультацией. Полный список источников по дисциплине приведен в п. 5, 6.

После изучения некоторых разделов курса «Программирование» на лабораторных занятиях проводятся контрольные аудиторные работы. Для успешного их написания,готовиться к контрольным работам нужно по материалам лекций, презентаций и рекомендованных источников.

В освоении дисциплины инвалидами и лицами с ограниченными возможностями здоровья большое значение имеет индивидуальная учебная работа (консультации) – дополнительное разъяснение учебного материала.

Индивидуальные консультации по предмету являются важным фактором, способствующим индивидуализации обучения и установлению воспитательного контакта между преподавателем и обучающимся инвалидом или лицом с ограниченными возможностями здоровья.

# **7. Материально-техническое обеспечение по дисциплине (модулю)**

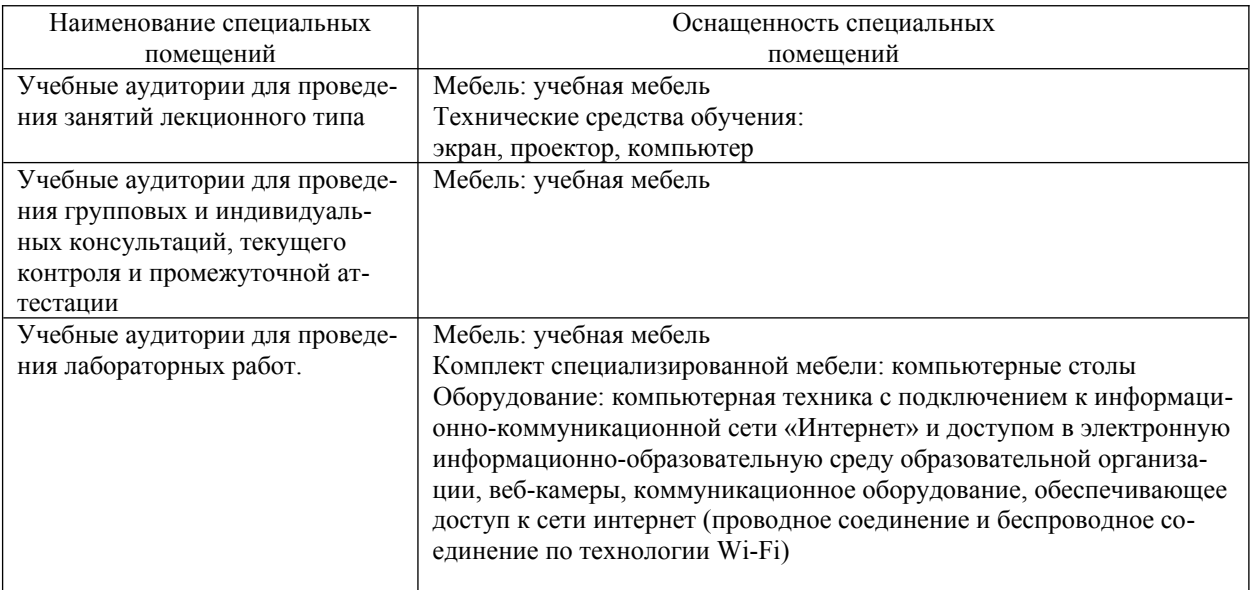

# **Перечень необходимого программного обеспечения**

Операционная система MS Windows или любой современный дистрибутив Linux Интегрированное офисное приложение MS Office (LibreOffice). Трансляторы и среды разработки: freepascal, geany, g++, Lazarus, Python3, idle Программное обеспечение для организации управляемого коллективного и безопасного доступа в Интернет.

Для самостоятельной работы обучающихся предусмотрены помещения, укомплектованные специализированной мебелью, оснащенные компьютерной техникой с возможностью подключения к сети «Интернет» и обеспечением доступа в электронную информационно-образовательную среду университета.

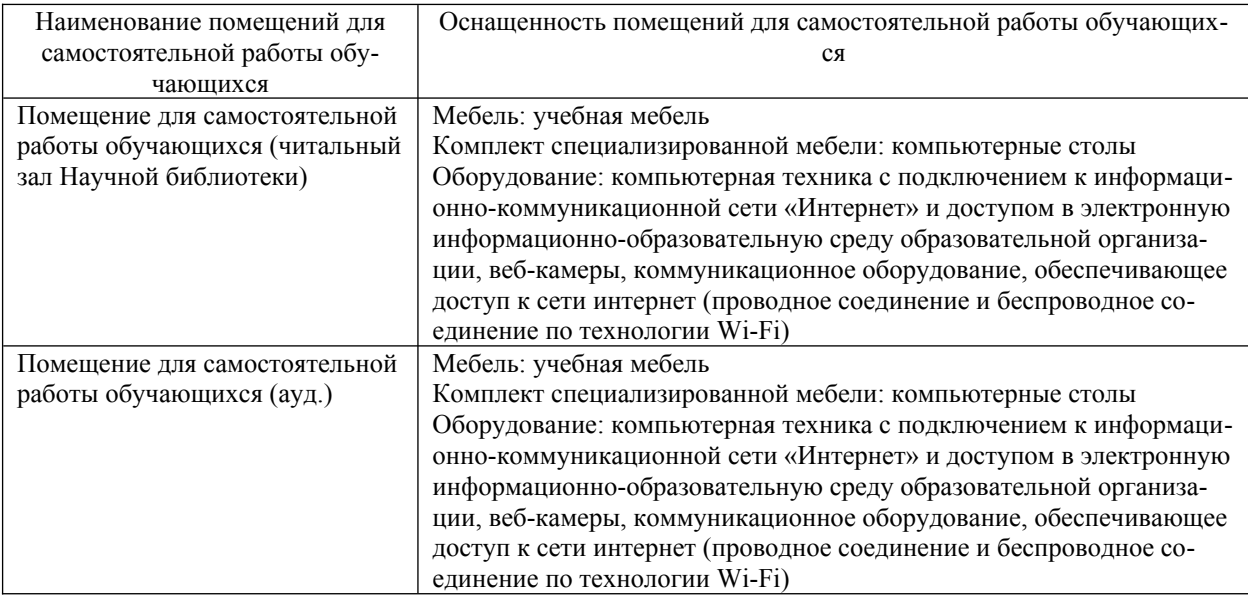

### **Перечень необходимого программного обеспечения**

Операционная система MS Windows или любой современный дистрибутив Linux Интегрированное офисное приложение MS Office (LibreOffice). Трансляторы и среды разработки: freepascal, geany, g++, Lazarus, Python3, idle

Программное обеспечение для организации управляемого коллективного и безопасного доступа в Интернет.